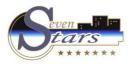

## **How to obtain reports on Occupation**

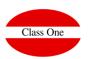

**How to obtain reports on Occupation** 

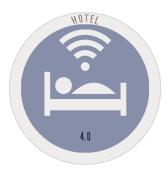

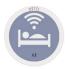

## **How to obtain reports on Occupation**

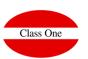

## We will be able to access these reports from option D.

- D.1. Arrivals book
- D.2. Departures book
- D.3. Occupied romos book
- D.4. Occupation by customers
- D.5. Occupation by countries

## An occupancy forecast will be obtained in options 6

- 6.5. Occupation Forecast
- 6.6. Occupation Forecats (model C.N.)
- 6.7. Forecast by number of guests
- 6.8. Forecast of totals Age-Comp-Dir
- 6.9. Forecast by Agency/Company

Forecast. Booking Position

Alt. Menú 1.A.C. Sales Forecast - Monitoring

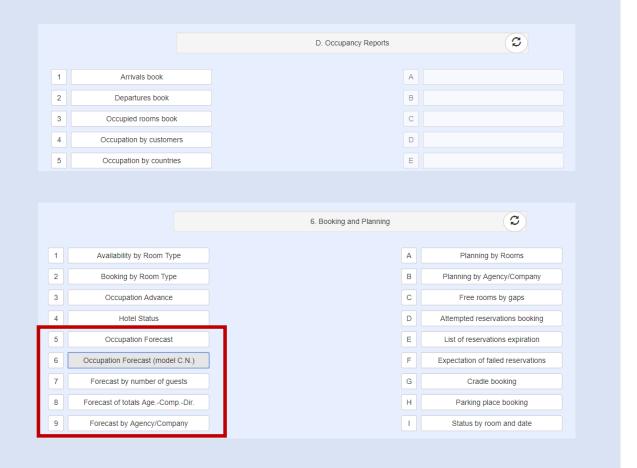